**[March PD Focuses on Facilitating in a Blended and](http://enetlearning.us2.list-manage.com/track/click?u=a0feb4ad89268ccb20a724af8&id=2cb8f1c84c&e=4665c9d94d)  [Online Environment](http://enetlearning.us2.list-manage.com/track/click?u=a0feb4ad89268ccb20a724af8&id=2cb8f1c84c&e=4665c9d94d)**

[View this email in your](http://us2.campaign-archive2.com/?u=a0feb4ad89268ccb20a724af8&id=c49dfff7d0&e=4665c9d94d)  [browser](http://us2.campaign-archive2.com/?u=a0feb4ad89268ccb20a724af8&id=c49dfff7d0&e=4665c9d94d)

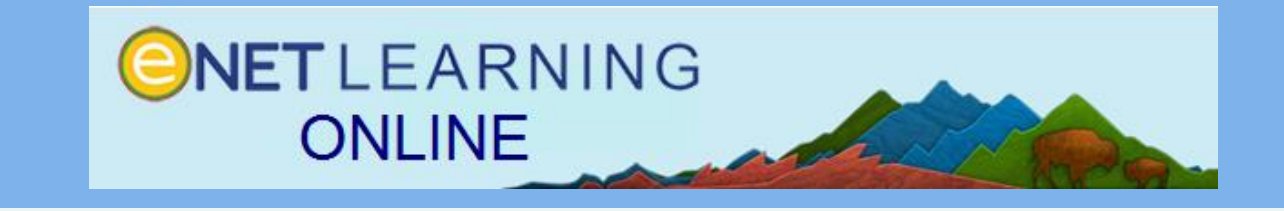

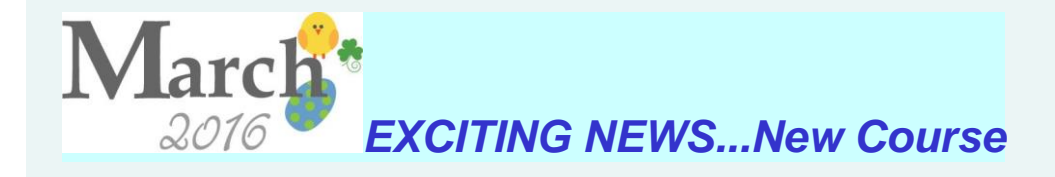

# **Becoming a Facilitating Teacher in Today's World**

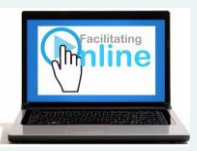

This course provides PD on how to be a successful facilitator in an online or blended learning

environment. Not only will you learn "How to TIPS" for setting up an online area, but also what makes that type of learning successful for students.

Don't miss out, **REGISTER NOW**!

*Click on the icon or title below to read more and register for one of our courses.* 

*For a complete course Listing, [Click here](http://enetlearning.us2.list-manage1.com/track/click?u=a0feb4ad89268ccb20a724af8&id=57561c04c5&e=4665c9d94d).*

### *Contact:*

*[danmorris@enetlearning.org](http://enetlearning.us2.list-manage2.com/track/click?u=a0feb4ad89268ccb20a724af8&id=54195ef8fe&e=4665c9d94d) [carolyngardner@enetlearning.org](http://enetlearning.us2.list-manage.com/track/click?u=a0feb4ad89268ccb20a724af8&id=2f2db60faf&e=4665c9d94d) [jane@springshosting.org](http://enetlearning.us2.list-manage2.com/track/click?u=a0feb4ad89268ccb20a724af8&id=ea5ff44cc2&e=4665c9d94d)*

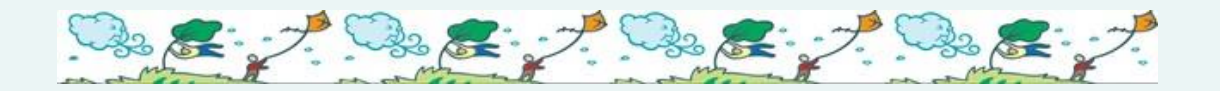

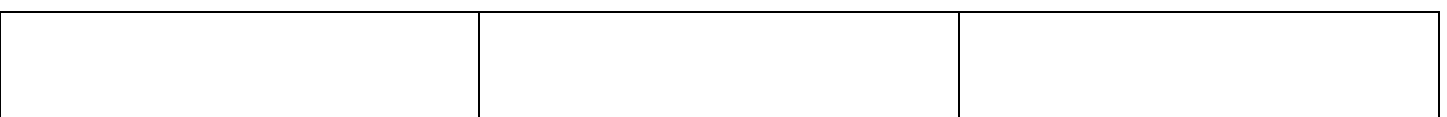

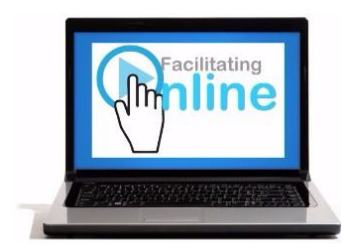

# **NEW COURSE - [Becoming](http://enetlearning.us2.list-manage1.com/track/click?u=a0feb4ad89268ccb20a724af8&id=59cf7c3548&e=4665c9d94d)  [a Facilitating Teacher](http://enetlearning.us2.list-manage1.com/track/click?u=a0feb4ad89268ccb20a724af8&id=59cf7c3548&e=4665c9d94d)  [in Today's World](http://enetlearning.us2.list-manage1.com/track/click?u=a0feb4ad89268ccb20a724af8&id=59cf7c3548&e=4665c9d94d)**

This interactive e-learning course offers an in depth look in becoming that successful facilitating teacher in online or blended learning environments. You will learn tips for setting up an online course area and also what makes that type of learning successful for our 21st century students.

**[Click here](http://enetlearning.us2.list-manage.com/track/click?u=a0feb4ad89268ccb20a724af8&id=a5ca6aecdf&e=4665c9d94d)** to learn more.

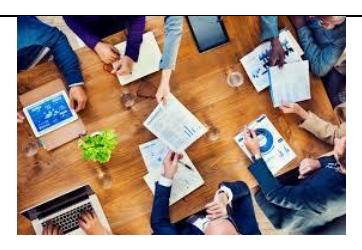

### **[Curate, Create,](http://enetlearning.us2.list-manage2.com/track/click?u=a0feb4ad89268ccb20a724af8&id=10fba3f8ee&e=4665c9d94d)  [Collaborate: A Wealth](http://enetlearning.us2.list-manage2.com/track/click?u=a0feb4ad89268ccb20a724af8&id=10fba3f8ee&e=4665c9d94d)  [of Resources](http://enetlearning.us2.list-manage2.com/track/click?u=a0feb4ad89268ccb20a724af8&id=10fba3f8ee&e=4665c9d94d)**

Locate digital resources and integrate them effectively into learning activities during this 3-4 week course. Learn to develop strategies for using technology to maximize learning in your instructional setting.

**[Click here](http://enetlearning.us2.list-manage1.com/track/click?u=a0feb4ad89268ccb20a724af8&id=26ef4f286c&e=4665c9d94d)** to learn more and register.

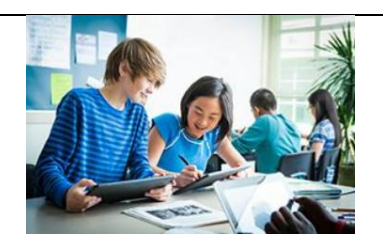

## **[Introduction in Project](http://enetlearning.us2.list-manage.com/track/click?u=a0feb4ad89268ccb20a724af8&id=795c47dd29&e=4665c9d94d)  [Management](http://enetlearning.us2.list-manage.com/track/click?u=a0feb4ad89268ccb20a724af8&id=795c47dd29&e=4665c9d94d)**

**In this 3 - 4 week course, join other teachers learning about project management techniques and other project-based learning strategies to engage your students. You will finish this course by creating a unit of instruction that integrates project management techniques into a learning project.** 

[Click here to find out about](http://enetlearning.us2.list-manage1.com/track/click?u=a0feb4ad89268ccb20a724af8&id=869fd33d0b&e=4665c9d94d)  a **[scholarship incentive for](http://enetlearning.us2.list-manage1.com/track/click?u=a0feb4ad89268ccb20a724af8&id=869fd33d0b&e=4665c9d94d)  [those signing up early.](http://enetlearning.us2.list-manage1.com/track/click?u=a0feb4ad89268ccb20a724af8&id=869fd33d0b&e=4665c9d94d)**

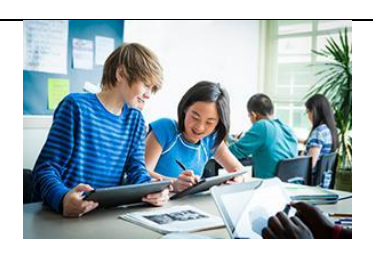

## **[Moving into Mobile](http://enetlearning.us2.list-manage1.com/track/click?u=a0feb4ad89268ccb20a724af8&id=1215f476ee&e=4665c9d94d)  [Learning](http://enetlearning.us2.list-manage1.com/track/click?u=a0feb4ad89268ccb20a724af8&id=1215f476ee&e=4665c9d94d)**

The interactive e-course helps teachers transition to creating blended learning experiences. It provides the background rationale, planning strategies, and suggested technology tools. It offers suggestions for assessing student learning in a blended course and managing the day-to-day blended environment.

[Click here](http://enetlearning.us2.list-manage1.com/track/click?u=a0feb4ad89268ccb20a724af8&id=d6de4ed7b6&e=4665c9d94d) to learn more.

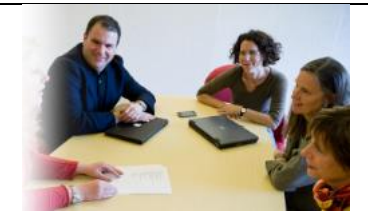

# **[Toolkit for Teachers -](http://enetlearning.us2.list-manage.com/track/click?u=a0feb4ad89268ccb20a724af8&id=ac902287ce&e=4665c9d94d) [PMIEF](http://enetlearning.us2.list-manage.com/track/click?u=a0feb4ad89268ccb20a724af8&id=ac902287ce&e=4665c9d94d)**

This online course is a facilitated experience that integrates the best practices of project-based learning with skills and tools for project management. The course will guide you through the Project Management Toolkit for Teachers, a resource that can be used with elementary, middle and high school students.

[Click here to find out about](http://enetlearning.us2.list-manage.com/track/click?u=a0feb4ad89268ccb20a724af8&id=5a57800813&e=4665c9d94d)  [a](http://enetlearning.us2.list-manage.com/track/click?u=a0feb4ad89268ccb20a724af8&id=5a57800813&e=4665c9d94d) **[scholarship incentive for](http://enetlearning.us2.list-manage2.com/track/click?u=a0feb4ad89268ccb20a724af8&id=27d47b0ca7&e=4665c9d94d)  [those signing up early.](http://enetlearning.us2.list-manage2.com/track/click?u=a0feb4ad89268ccb20a724af8&id=27d47b0ca7&e=4665c9d94d)**

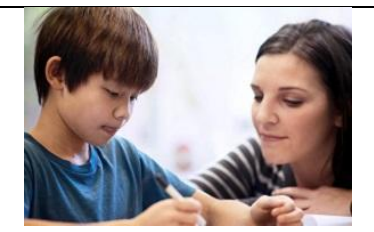

### [Creativity in the Mobile](http://enetlearning.us2.list-manage1.com/track/click?u=a0feb4ad89268ccb20a724af8&id=803d848956&e=4665c9d94d)  [Classroom](http://enetlearning.us2.list-manage1.com/track/click?u=a0feb4ad89268ccb20a724af8&id=803d848956&e=4665c9d94d)

This 3 - 4 week course helps instructors/administrators transition to using a personalized learning environment. Content includes background research, planning strategies, and suggested technology apps and online tools. The course offers suggestions for assessing student learning with mobile devices and managing a mobile learning environment..

[Click here](http://enetlearning.us2.list-manage.com/track/click?u=a0feb4ad89268ccb20a724af8&id=223bb6506e&e=4665c9d94d) to learn more.

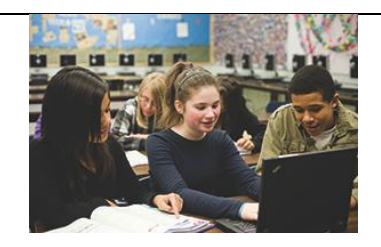

# *[Thinking Crticially with](http://enetlearning.us2.list-manage2.com/track/click?u=a0feb4ad89268ccb20a724af8&id=0230cb0d04&e=4665c9d94d)  [Data](http://enetlearning.us2.list-manage2.com/track/click?u=a0feb4ad89268ccb20a724af8&id=0230cb0d04&e=4665c9d94d)*

*This interactive e -learning course examines critical thinking with a focus on data analysis. Teachers explore practical skills and strategies to draw on and to think critically about the information around them. Understanding how to design student projects and assessments is a main focus.* 

*[Click here](http://enetlearning.us2.list-manage2.com/track/click?u=a0feb4ad89268ccb20a724af8&id=d84f5d2938&e=4665c9d94d) to learn more*

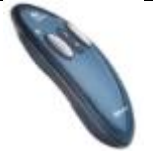

### **Win this Wireless Presenter**

When you register for one of our March courses, you name will be placed in the drawing to win this Logitech Wireless presenter. Drawing will take place at the end of the March.

**-** Additional new Courses coming this Spring and Summer

- Face to Face Professional Development Opportunities for your School Team

- *[Learn about Our Digital](http://enetlearning.us2.list-manage.com/track/click?u=a0feb4ad89268ccb20a724af8&id=314e51da37&e=4665c9d94d)  [Content Collections](http://enetlearning.us2.list-manage.com/track/click?u=a0feb4ad89268ccb20a724af8&id=314e51da37&e=4665c9d94d)  [including Resources](http://enetlearning.us2.list-manage.com/track/click?u=a0feb4ad89268ccb20a724af8&id=314e51da37&e=4665c9d94d)  [Aligned to K-12 Standards](http://enetlearning.us2.list-manage.com/track/click?u=a0feb4ad89268ccb20a724af8&id=314e51da37&e=4665c9d94d)*

- *[Online Courses for your](http://enetlearning.us2.list-manage.com/track/click?u=a0feb4ad89268ccb20a724af8&id=696fb559c7&e=4665c9d94d)  [Students through Colorado](http://enetlearning.us2.list-manage.com/track/click?u=a0feb4ad89268ccb20a724af8&id=696fb559c7&e=4665c9d94d)  [Digital Learning Solutions](http://enetlearning.us2.list-manage.com/track/click?u=a0feb4ad89268ccb20a724af8&id=696fb559c7&e=4665c9d94d)*

 $\sim\sim\sim$ 

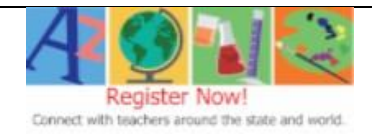

# *eNet's Gift to You*

If you enroll in any 2016 eNetLearning course, we will automatically enroll you for **free** in our facilitated **2016 is Our Year To Get Organized** course. You may complete the course in 1 month or take up to a year.

### *Face to Face Opportunities*

If you would like a face to face workshop or PD for your school team, just contact us and we can schedule a time that works best and meets your district needs.

**~~~~**